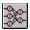

## **WinNN Registration**

If you use WinNN for more than 30 days (or you liked it much sooner) you should register by paying the registration fee. Please mail the payment to:

Yaron Danon 14 Beman Lane Troy, NY 12180 (danony@rpi.edu)

A registered user will receive a user code that registers this version of WinNN and removes the connections limit and the nag screen. This user code will also work with future shareware releases of WinNN. New versions will be uploaded to ftp.cica.indiana.edu, to upgrade, all you have to do is download a new version and register it using your code. When you register you will also receive the latest version of WinNN on a disk and be eligible for technical support by E-mail.

| Register: Personal Copies at \$35 each Commercial Copies at \$50 each.                            |
|---------------------------------------------------------------------------------------------------|
| Total enclosed \$                                                                                 |
| Please send check or money orders in <u>US dollars drawn in a US bank</u> , no credit card orders |
| Name:                                                                                             |
|                                                                                                   |
| Address:                                                                                          |
|                                                                                                   |
|                                                                                                   |
|                                                                                                   |
|                                                                                                   |
| Phone:                                                                                            |

| Internet address: |                                                      |
|-------------------|------------------------------------------------------|
|                   |                                                      |
|                   |                                                      |
|                   |                                                      |
| User Name:        |                                                      |
|                   | First and Last name for personal registration users) |